# **Segmentation d'images couleur : applications en microscopie cellulaire \***

# Segmentation of color images: applications to cellular microscopy

### **par Olivier LEZORAY** 1,2 †**, Abderrahim ELMOATAZ** 1,3**, Hubert CARDOT** <sup>1</sup>**, et Marinette REVENU** <sup>3</sup>

<sup>1</sup> Laboratoire Universitaire des Sciences Appliquées de Cherbourg (LUSAC), EIC, Site Universitaire, B.P. 78, 50130 Octeville.

<sup>2</sup> Service d'Anatomie et de Cytologie Pathologiques, CHLP, 46 rue du Val de Saire, 50100 Cherbourg.

<sup>3</sup> Groupement de Recherche en Informatique, Image et Instrumentation de Caen (GREYC), ISMRA, Bd. du Maréchal Juin, 14050 Caen Cedex.

Tél <sup>2</sup> : +33 (0)233207496, Fax : +33 (0)233207649,

mél : Olivier.Lezoray@info.unicaen.fr et Abder.Elmoataz,Hubert.Cardot,Marinette.Revenu@greyc.ismra.fr,

Internet : ~http ://www.info.unicaen.fr/~lezoray et http://www.greyc.ismra.fr

#### *résumé et mots clés*

**Nous proposons une méthode morphologique de segmentation d'images couleur de cytologie. Cette méthode est basée sur la ligne de partage des eaux utilisant une fonction de potentiel couleur combinant informations locale et globale. Cette méthode de segmentation utilise des informations** *a priori* **pour élaborer l'utilisation de la méthode. L'article s'articule autour de trois parties. Dans une première partie, nous rappellerons tout d'abord la structure d'une segmentation morphologique couleur. Dans une deuxième partie, nous exposerons notre méthode morphologique de segmentation couleur ainsi que sa méthodologie d'utilisation précisant tous les points importants et leur mise au point (choix de l'espace couleur, choix du gradient, etc.). Dans une dernière partie nous verrons une illustration de la méthode de segmentation sur des images de la cytologie des séreuses.**

**Segmentation, Couleur, Ligne de Partage des eaux, Morphologie mathématique, Croissance de régions, Microscopie.**

#### *abstract and key words*

A morphological method for the color segmentation of cytological images is presented. This method is mainly based on watershed whose potential function blend local and global informations. The method uses *a priori* informations for the frame of the method. The paper is based on three parts. In a first part, the frame of a morphological segmentation method is recalled. Secondly, our morphological method of color segmentation is presented and its corresponding methodology of utilization is developped. All importants points of our morphological method are exposed : choice of the color space, choice of the color gradient, etc. Finally, the usefulness of the segmentation method is illustrated on images from serous cytology

Segmentation, Color, Watershed, Mathematic Morphology, Region Growing, Microscopy.

d'Anatomie et de Cytologie Pathologiques de l'Hôpital Pasteur de Cherbourg ».

† Personne à joindre aux coordonnées 2.

<sup>\*</sup> Ce travail est financé par « La Ligue Contre le Cancer (Comité de la manche) » dans le cadre d'un doctorat. Il est réalisé au sein du « Pôle Traitement et Analyse d'Images de Basse-Normandie ». Ce travail est réalisé plus précisément au « Laboratoire Universitaire des Sciences Appliquées de Cherbourg » et au « Service

# **1. introduction**

En Anatomie et Cytologie Pathologiques, on distingue deux types d'examens. L'histologie qui est l'observation de la coupe d'un tissu et la cytologie qui est l'examen d'un étalement de cellules. Nous nous intéressons plus particulièrement à l'examen cytologique. Les prélèvements sont étalés sur une lame puis fixés et colorés afin de reconnaître les différentes cellules présentes. Les étalements sont ensuite examinés au microscope par un cytotechnicien afin de repérer les cellules d'intérêt. Cette étape de lecture de la lame consiste en une évaluation visuelle des cellules présentes sur une lame cytologique. Le but de cette étape est soit la détection de cellules anormales ou suspectes, soit la quantification de cellules. Ceci est donc d'un intérêt capital pour le pathologiste qui doit établir un diagnostic fiable et valide. Les informations *a priori* utilisées pour reconnaître les cellules sont la taille, la forme, la texture mais surtout et principalement la couleur. Les cellules ayant été colorées (selon un mode de coloration particulier à la cytologie), celles-ci sont reconnaissables par leur couleur. Une analyse du repérage des cellules par le pathologiste permet de vérifier que la première information utilisée est la couleur; ensuite seulement interviennent d'autres critères plus spécifiques. Dans cet article, nous proposons une méthode morphologique de segmentation d'images 2D couleur de cytologie utilisant l'information couleur comme information *a priori*. Cette méthode est orientée sur l'extraction d'objets mais elle doit être modelée en fonction du problème à résoudre. Afin d'utiliser de manière optimale notre méthode de segmentation couleur, nous définissons également une méthodologie d'utilisation afin de bien cerner les choix critiques liés à la méthode. Ceci nous permet, à travers cette méthodologie, de définir des solutions pour chaque choix critique. Cette méthodologie utilise des mesures quantitatives et des informations *a priori* sur les objets à extraire. Nous rappellons dans un premier temps quelques généralités sur la couleur et nous présentons la structure d'une méthode morphologique de segmentation. Puis, nous présentons notre méthode morphologique de segmentation couleur d'images de microscopie ainsi que sa méthodologie d'utilisation. Notre propos sera illustré par une stratégie de segmentation d'images couleur de la cytologie des séreuses, cette stratégie utilisant principalement notre méthode de segmentation couleur.

# **2. segmentation morphologique couleur**

La couleur d'un point est donnée par un vecteur à trois composantes. Généralement, ce vecteur est donné dans l'espace couleur *RVB* qui décompose les couleurs en trois quantités des trois couleurs primaires (rouge, vert et bleu). Il existe cependant d'autres façons de coder la couleur d'un point. Pour cela on utilise la terminologie d'espace couleur et suivant l'espace que l'on utilise, la représentation de la couleur est différente. Ces espaces sont obtenus à partir de l'espace couleur *RVB* grâce à des équations linéaires ou non linéaires. On consultera [Kun91, Luo90, Poy95, Tré93, WS82] pour plus de précisions sur les espaces couleur et leur représentation. L'emploi de la couleur en segmentation d'images est un sujet de recherche relativement récent. Bien que l'on trouve plusieurs sortes d'algorithmes de segmentation couleur, la littérature n'est pas aussi riche que pour les images en niveaux de gris. La couleur étant une information que l'on attache directement et naturellement aux régions, une segmentation couleur devrait permettre d'obtenir des régions qui sont davantage significatives. La segmentation couleur pose des problèmes relatifs au traitement de l'information couleur contenue dans les images. Nous ne présenterons pas ici les différentes méthodes employées en segmentation d'images couleur. Nous pouvons toutefois en citer quelquesunes : l'analyse d'histogrammes (2D ou 3D) [Cel90, Rob98, AET98, Pap92, OKS80, Soi996, PYL98], la classification de pixels [CMS97, LR97, SNN97, RPY95, Del97], la croissance de régions [CG84, ZL98, TB98, Tré98, Mon87]. On consultera [CPV95, PP93] pour une revue plus précise des différentes méthodes de segmentation couleur. Dans cet article, nous avons décidé de nous placer dans le cadre de la morphologie mathématique [CC90, Ser82]. Les méthodes appartenant à cette discipline nous semblent très adaptées pour segmenter des images couleur [SPK97, Saa94, Mey92] et plus particulièrement les images de microscopie [BEHB97, EBH+96] qui sont très complexes.

La structure d'une stratégie de segmentation par morphologie mathématique se décrit par trois étapes séquentielles : la simplification, l'extraction de marqueurs, la croissance.

1) La simplification. La simplification de l'image consiste en une phase de prétraitement dont le but est de simplifier les images. La simplification peut consister en un lissage de l'image grâce à une régularisation réalisée par un filtre. Des opérateurs connexes basés sur la reconstruction morphologique permettent d'éliminer certains détails ou objets selon des critères de taille, de forme, ou de couleur.

2) L'extraction. L'extraction de marqueurs est l'étape d'initialisation de la croissance : c'est une étape orientée vers une extraction grossière des objets. Une connaissance *a priori* sur l'information des images à traiter et sur les caractéristiques des objets dans l'image permet de choisir des opérateurs de traitement d'images. Ces opérateurs permettent, en exploitant les caractéristiques des objets, d'extraire partiellement ou totalement les objets sans toutefois être précis au niveau de la localisation. Pour les images couleur de microscopie, la principale information *a priori* se situe au niveau de la couleur des objets. Pour cette raison, l'extraction des marqueurs se doit donc d'utiliser la couleur ou une composante couleur.

3) La croissance. A partir des marqueurs obtenus à l'étape précédente, on utilise l'une des principales transformations de morphologie mathématique : la ligne de partage des eaux. Cette dernière réalise une croissance et permet d'obtenir les régions finales correspondant aux objets segmentés. Cette étape doit également faire appel aux informations *a priori* disponibles sur les objets et en particulier leur couleur. L'utilisation de la couleur dans le calcul de la ligne de partage des eaux permettra d'obtenir des résultats qui correspondront mieux aux changements significatifs présents dans les images.

On constate donc que l'utilisation d'informations *a priori* est essentiel pour mener à bien l'élaboration d'une stratégie de segmentation couleur de morphologie mathématique. Nous proposons maintenant de définir une méthode de segmentation couleur d'images microscopiques par morphologie mathématique [CC90, Ser82].

# **3. Une méthode morphologique de segmentation couleur d'images microscopiques**

En morphologie mathématique, l'une des principales tranformations est la ligne de partage des eaux. Celle-ci a été étendue relativement récemment au cas des images couleur. L'innovation principale est venue des travaux de Meyer [Mey92] qui a proposé un algorithme dont les similarités avec les méthodes de croissance de régions sont nombreuses. Il utilise des différences de couleur entre pixels ainsi qu'une structure de données de type file hiérarchique pour réaliser une croissance de régions rapide où les régions se propagent à partir des marqueurs. La mesure utilisée pour déterminer la probabilité d'appartenance d'un pixel à une région, et donc sa probabilité d'agrégation, s'exprime par une fonction de potentiel. Cette fonction consiste en une mesure de similarité entre un pixel et une région voisine à laquelle il pourrait être agrégé. Les recherches qui ont été menées se situent surtout au niveau de cette fonction de potientiel.

### **3.1. Fonction de potentiel couleur**

Certains travaux [BEHB97, Saa94, EBH+96] ont modifié cette fontion de potentiel afin d'y intégrer des mesures liées à des critères locaux et globaux. Ceci est particulièrement intéressant, une ligne de partage des eaux intégrant ces deux types d'informations peut permettre d'extraire de façon très précise et très fiable les objets rencontrés dans une image. La couleur des

objets présents dans une image se traduit directement par une mesure statistique de la couleur moyenne des régions et les transitions entre les couleurs des objets s'expriment facilement par le gradient couleur. L'utilisation de la couleur suivant ces deux critères peut alors amener à des résultats qui correspondront à des changement significatifs dans les images couleur. Ainsi, une ligne de partage des eaux sera précise en utilisant les deux informations suivantes : l'information locale donnée par le gradient couleur et l'information globale donnée par une mesure de la couleur moyenne des régions qui permet de traduire l'homogénéité globale de celles-ci. Cette méthode d'extension de la fonction de potentiel est particulièrement adaptée au cas des images de microscopie pour lesquelles les informations *a priori* disponibles se traduisent directement par ces deux informations locales et globales. Nous avons donc défini la fonction de potentiel suivante. Soient  $\overline{I_{C_1C_2C_3}(R)}$  le vecteur donnant la couleur moyenne de la région *R* pour l'image *I* dans l'espace couleur  $C_1C_2C_3$ , le vecteur  $I_{C_1C_2C_3}(p)$  donnant la couleur au point *p* et  $\nabla I_{C_1C_2C_3}(p)$  le gradient couleur au point *p*, la fonction de potentiel est donnée par :

$$
f(p,R) = (1 - \alpha) \|\overline{I_{C_1 C_3 C_3}(R)} - I_{C_1 C_2 C_3}(p)\|
$$

$$
+ \alpha \|\nabla I_{C_1 C_2 C_3}(p)\|
$$
(1)

Cette fonction combine l'information locale (le module du gradient couleur) et l'information globale (résultant d'une comparaison statistique entre la couleur d'un point *p* et une région voisine R).  $\alpha$  est un coefficient de pondération qui permet de modifier la relation et l'influence des critères local et global durant le processus de croissance. On note l'utilisation de la couleur dans ce processus de croissance : le gradient est calculé dans un espace couleur et nous utilisons une mesure de similarité couleur avant d'agréger un point à une région. Cette mesure de similarité est calculée par la distance entre  $I_{C_1C_2C_3}(R)$  et  $I_{C_1C_2C_3}(p)$ . Durant le processus de croissance, chaque fois qu'un point est ajouté à une région *R*, le vecteur est mis à jour. Finalement, contrairement aux LPE usuelles qui utilisent une fonction de potentiel fixe, la ligne de partage des eaux étendue permet d'utiliser simultanément les critères local et global en les combinant dans une seule fonction de potentiel. Les images couleur et de gradient sont toutes deux normalisées afin d'avoir des grandeurs équivalentes.

### **3.2. Points importants**

Nous avons défini une méthode morphologique de segmentation d'images couleur de microscopie en utilisant une fonction de potentiel couleur, il nous reste à distinguer les points importants de la mise en place d'une telle méthode. Nous avons défini la fonction de potentiel couleur par (1), sans toutefois préciser quel

espace couleur choisir, ni comment calculer le gradient couleur. Il nous reste également à définir la comparaison statistique couleur entre un pixel et une région. Enfin,  $\alpha$  est un paramètre déterminant dans l'utilisation de notre méthode et il reste à établir suivant les images à segmenter. Nous n'avons pas non plus précisé comment obtenir les marqueurs. Pour conclure, l'utilisation de notre méthode de segmentation morphologique nécessite plusieurs choix :

– Choix de l'espace couleur,

```
– Choix du gradient couleur,
```
– Choix d'une métrique pour comparer  $\overline{I_{C_1C_3C_3}(R)}$  et  $I_{C_1C_2C_3}(p),$ 

– Choix des marqueurs,

– Choix de  $\alpha$ .

### **3.3. Méthodologie d'utilisation**

Nous venons de définir une méthode morphologique de segmentation couleur d'images de microscopie ainsi que les points importants qui l'influencent. Afin de bien réaliser ces choix qui sont déterminants pour obtenir de bons résultats, nous proposons de définir une méthodologie d'utilisation. Elle définit comment procéder pour mettre en place notre stratégie de segmentation sur des images couleur de microscopie. Elle se déroule en plusieurs étapes successives, chacune amenant à l'établissement d'un paramètre ou des données d'entrée de notre méthode. Chacune des étapes utilise soit des mesures quantitatives soit des informations *a priori* sur les images couleur.

# **3.4. Choix de l'espace couleur**

Le choix d'un espace couleur peut permettre d'améliorer les résultats d'une segmentation couleur [OKS80] mais son choix reste un problème. Pour estimer la pertinence d'une segmentation, on fait généralement intervenir une information *a priori* concernant les images : les objets à isoler. De plus, pour bien définir un problème de segmentation, il faut préalablement étudier son contexte [Clo98], ce qui nécessite de disposer d'images décrivant totalement le problème. En microscopie, c'est généralement le cas, les objets à reconnaître sont bien définis et le problème de segmentation est donc complètement déterminé. Pour évaluer l'apport d'un espace couleur dans l'extraction d'objets présents dans une image, nous allons utiliser une description des objets. La méthode que nous avons choisie consiste à extraire ces objets par une segmentation manuelle et à déterminer quel espace couleur correspond le mieux aux transitions entre les régions.

Cependant, nous devons disposer d'une méthode systématique qui se base sur des mesures quantitatives pour classer les espaces couleur selon un ordre de pertinence. Pour cela, nous allons utiliser deux informations. La première provient d'infor-

mations *a priori* : nous allons isoler de manière manuelle les objets à segmenter dans l'image. Ensuite, pour mesurer le degré de pertinence d'un espace couleur vis-à-vis des informations *a priori*, nous allons utiliser la distance entre les couleurs qui caractérise la dispersion spatio-colorimétrique dans une image. Ceci permettra de caractériser les transitions entre les couleurs. La méthode de choix de l'espace couleur est directement liée à notre méthode de segmentation qui utilise en grande partie cette notion de distance entre les couleurs. Le choix de l'espace couleur est basé sur la notion de contraste. Dans une première étape, on segmente manuellement l'image afin d'isoler les régions à reconnaître. Ensuite nous calculons le constraste couleur pour chaque point se trouvant aux frontières entre deux régions et ceci dans chacun des espaces couleur  $C_1C_2C_3$  parmi  $RVB$ ,  $XYZ$ ,  $L^*u^*v^*$ ,  $L^*a^*b^*$ ,  $HSL$ . Les points se trouvant aux frontières entre deux régions sont connus grâce aux régions extraites par la segmentation manuelle. Le contraste est obtenu de la manière suivante. Soit  $I_{C_1C_2C_3}$  une image couleur donnée dans l'espace couleur  $C_1C_2C_3$  et  $P(x, y) \in I_{C_1C_2C_3}$ . Le contraste couleur au point *P* est donné par :  $c(P)$  = {max(dist(P,M)/M soit un 8-voisin de *P*}. Le contraste couleur pour l'image  $I_{C_1C_2C_3}$  est alors  $C(I) = \sum c(P)$  tel que P soit un point de frontière entre deux régions. Pour chaque espace couleur, les images couleur sont normalisées entre 0 et 255 avant le calcul du contraste afin d'avoir des résultats équivalents dans tous les espaces couleur. L'image  $I_{C_1C_2C_3}$  donnant le constraste le plus élevé sera celle la mieux adaptée à notre méthode de segmentation car on constate de fortes transitions de couleur aux transitions entre les régions à segmenter. Nous avons appliqué cette méthode sur une image de microscopie (Figure 1(a)) dont la segmentation manuelle est donnée par la figure 1(b).

Sur cette image nous avons extrait à la fois les cytoplasmes et les noyaux des cellules qui définissent les objets à isoler dans l'image. Notre méthode d'extraction du contraste va nous donner l'espace couleur qui est le plus représentatif de l'information couleur contenue dans les images. Le tableau 1 donne la valeur du contraste pour la figure 1(a) rapporté au nombre de points de frontière (8269 pour cette image).

Les différentes valeurs nous permettent de conclure que l'espace *RVB* est le mieux approprié. Nous savons à présent comment déterminer quel espace couleur utiliser grâce aux informations *a priori*. Pour choisir l'espace couleur le mieux adapté au problème à résoudre, il faut disposer d'images représentatives du problème *i.e.* contenant toutes les couleurs et objets pouvant être rencontrés. Une fois ces images obtenues, les objets devant être

**Tableau 1 – Contraste rapporté au nombre de points de frontière pour la figure 1(a)**

| Espace                          | <b>RVB</b> | XYZ.  | $L^*u^*v^* \perp L^*a^*b^*$ |       | HSL   |
|---------------------------------|------------|-------|-----------------------------|-------|-------|
| $\vert$ Contraste $\vert$ 67.20 |            | 64.25 | 45.19                       | 27.83 | 64.49 |

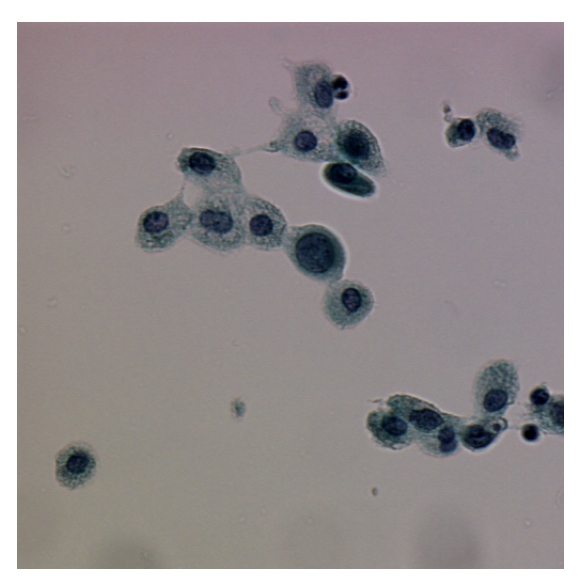

(a) une image microscopique.

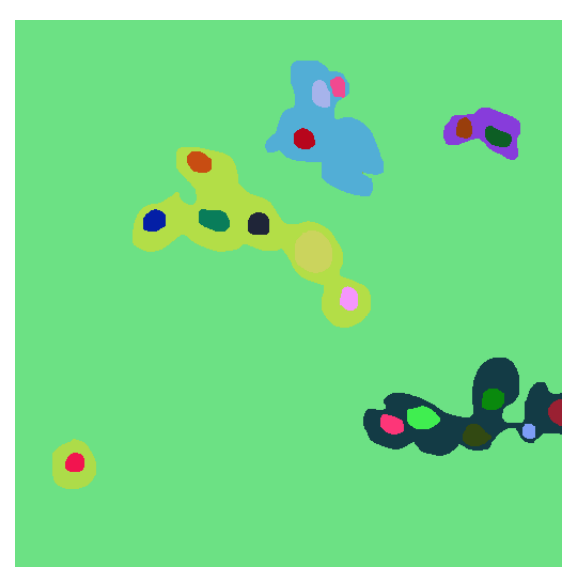

(b) Les régions de la figure 1(a).

**Figure 1. – Une image de microscopie et les régions extraites manuellement.**

extraits par la segmentation sont segmentés manuellement. On ne tient donc compte que des objets à extraire et non pas de tous les objets présents sur l'image. On procède ensuite au calcul du contraste pour chacune des images, l'espace couleur donnant le meilleur contraste moyen pour toutes les images est le mieux adapté.

# **3.5. Choix du gradient couleur**

Aucune méthode n'est conseillée, cependant le calcul doit être impérativement effectué dans le même espace couleur que celui qui a éte trouvé lors de l'étape du choix de l'espace couleur. Ceci pour une question de cohérence au niveau de la fonction de potentiel mais également car c'est cet espace qui caractérise le mieux les transitions entre les objets, c'est donc à cet endroit que le gradient est élevé. L'opérateur gradient que nous avons utilisé est un gradient couleur et est défini ainsi :

$$
\|\nabla I_{C_1C_2C_3}(x,y)\| = \sqrt{\left(\|\nabla I_{C_1}(x)\| + \|\nabla I_{C_2}(x)\| + \|\nabla I_{C_3}(x)\|\right)^2} + \sqrt{\left(\|\nabla I_{C_1}(y)\| + \|\nabla I_{C_2}(y)\| + \|\nabla I_{C_3}(y)\|\right)^2}
$$
(2)

Les filtres utilisés pour calculer le gradient suivant les directions *X* et *Y* sont respectivement *FX* et *FY* :

$$
FX = \frac{1}{12} \begin{pmatrix} 1 & 4 & 1 \\ 0 & 0 & 0 \\ -1 & -4 & -1 \end{pmatrix} \quad FY = \frac{1}{12} \begin{pmatrix} 1 & 0 & -1 \\ 4 & 0 & -4 \\ 1 & 0 & -1 \end{pmatrix}
$$

Pour avoir une image de gradient indépendante de l'orientation, il faut faire des convolutions avec tous les filtres déduits les uns des autres par rotation. Pour chaque direction on obtient  $\nabla_{\theta} I_{C_1C_2C_3}(p)$  et le gradient est obtenu en prenant le maximum des valeurs de  $\nabla I_{C_1C_2C_3}(p) = ||\text{sup}(\nabla_\theta I_{C_1C_2C_3}(p))||$ . Étant donné que ce gradient est sensible au bruit, il est préférable de lisser au préalable l'image couleur  $I_{C_1C_2C_3}$ .

# **3.6. Choix de la métrique**

Le choix dépend d'informations *a priori*. La distance de Mahalanobis est mieux adaptée pour des régions qui présentent de fines variations mais pour des objets sufisamment homogènes, on utilisera la distance euclidienne. C'est donc cette dernière que nous avons choisie.

# **3.7. Choix des marqueurs**

La couleur étant une information *a priori* sur les objets à isoler dans une image, l'extraction des marqueurs doit se faire sur des composantes qui correspondent à l'information recherchée. Si une scène présente une information couleur directement liée à une composante d'un espace couleur, on préférera une composante qui contienne cette information. Si ce n'est pas le cas, l'utilisation de la couleur ne doit pas se limiter à l'utilisation d'un seul espace couleur : l'utilisation combinée de différentes composantes de plusieurs espaces couleur amènera à de meilleurs résultats. Pour résumer, l'extraction des marqueurs peut se faire sur une composante couleur, sur la combinaison de plusieurs composantes provenant de différents espaces couleur

ou bien encore sur l'union de marqueurs. Le choix des composantes doit être guidé par l'utilisation d'informations \textit{a priori} sur les objets à extraire. Nous verrons quelques exemples dans la suite de cet article.

# **3.8. Choix de** α

La méthodologie d'utilisation doit être appliquée séquentiellement. α doit être fixé vis-à-vis des connaissances *a priori* sur les objets à extraire. Si les contours sont très nets, on prendra  $\alpha$  avec une valeur proche de 1, si les contours sont moins nets et les régions peu homogènes on prendra  $\alpha$  proche de 0.5 et si les contours ne sont pas nets mais que les régions sont homogènes, on prendra  $\alpha$  proche de 0. Pour fixer  $\alpha$ , il faut le faire varier jusqu'à obtenir une segmentation satisfaisante.

# **4. Résultats expérimentaux : étalements de cellules des séreuses**

Notre méthode de segmentation couleur a été expérimentée sur des images obtenues à partir d'étalement de cellules des séreuses. Les images sont des images couleur d'étalements effectués à partir de liquides provenant de cavités naturelles (les séreuses). Les préparations cellulaires sont obtenues par centrifugation suivi d'une fixation dans l'alcool-acétone. Les lames sont colorées par la méthode de coloration de Papanicolaou [Pap42]. Cette méthode de coloration est un standard international qui assure une constance dans la couleur des cellules. Les images peuvent être divisées en trois groupes selon leurs fonds : homogènes, hémorragiques ou muco-protéiniques. Les cellules ont un noyau bleu et un cytoplasme vert [Pap42]. Leurs couleurs et leurs configurations spatiales sont d'une extrême variabilité : cela va des cellules isolées, accolées, aux amas et aux cellules se chevauchant. On trouve d'autres cellules sur les images : les globules rouges qui ont la même variabilité de répartition spatiale. Ces cellules sont rouges ce qui les différencie des autres types de cellules (voir figure 2(a)). Les images sont donc caractérisées par leur information couleur et c'est cette information *a priori* qui conduit le développement de la stratégie de segmentation. Le but est d'isoler les noyaux et les cytoplasmes de toutes les cellules sauf des globules rouges.

Les images ont été obtenues avec un microscope Olympus à un grossissement de 20 en utilisant une caméra Sony 3-CCD sous des conditions expérimentales constantes : la coloration des cellules, le grossissement du microscope, une source de lumière stabilisée. Avant chaque acquisition, la caméra et le microscope sont laissés allumés pendant minimum une heure afin d'atteindre la stabilité thermique du système d'acquisition et de s'assurer qu'il n'y aura aucune variation lors de l'acquisition de plusieurs images. Nous disposons d'une base de plus de 150 images.

Nous procédons en cinq étapes. La première étape consiste à établir une présence de cellules sur l'image. Si des cellules sont effectivement présentes, on procède à l'élimination des globules rouges. Dans les deux étapes suivantes, les régions nucléaires et cytoplasmiques sont déterminées. Une fois celles-ci trouvées, lors des quatrième et cinquième étapes, les noyaux accolés sont séparés et les cytoplasmes de façon à n'avoir plus qu'un seul noyau ou amas de noyaux par cytoplasme. La stratégie est ascendante, nous trouvons des informations globales sur les images dans les premières étapes et nous nous attachons ensuite à isoler les objets. Nous allons maintenant décrire chacune des étapes de segmentation.

## **4.1. Prétraitements**

Avant de réaliser l'extraction des cytoplasmes et des noyaux des cellules, nous procédons à trois prétraitements que sont la correction de l'image, la détection des cellules intéressantes et l'élimination des globules rouges. Ces traitements n'utilisent pas la méthodologie exposée précédemment et les deux derniers servent à simplifier les futures extractions des cytoplasmes et des noyaux.

#### – Correction de l'image

Avant d'effectuer tout traitement sur l'image acquise, nous réalisons une division de l'image couleur originale par une image de fond. Une image de fond est une image représentant un champ microscopique vide. Cette image représente le fond de référence d'une lame. La division d'une image couleur de cellules par cette image de fond permet de réduire les effets du bruit et certaines inhomogénéités qui sont présentes sur chaque image.

#### – Détection des cellules

Avant de segmenter une image, il nous faut déterminer si il y a présence de cellules nuclées. Les cellules intéressantes étant celles avec un noyau bleu, le problème est réduit à la détection des objets bleus sur l'image. Dans un espace couleur tel que *RVB* il est difficile de réaliser simplement une détection des objets bleus, mais dans un espace plus intuitif tel que *HSL*, cela est beaucoup plus aisé. Un seuillage fixe de la teinte (entre

 $\pi + \frac{\pi}{8}$  et  $\frac{3\pi}{2}$ ) permet de sélectionner les objets bleus de l'image,

cependant cette sélection n'est pas précise. En effet, la couleur des noyaux varie du très clair au très foncé et un seuillage fixe sélectionne ces objets de façon très grossière. Cette sélection n'étant pas très précise, elle est suivie de deux érosions binaires avec un élément structurant carré. Si l'image binaire résultante

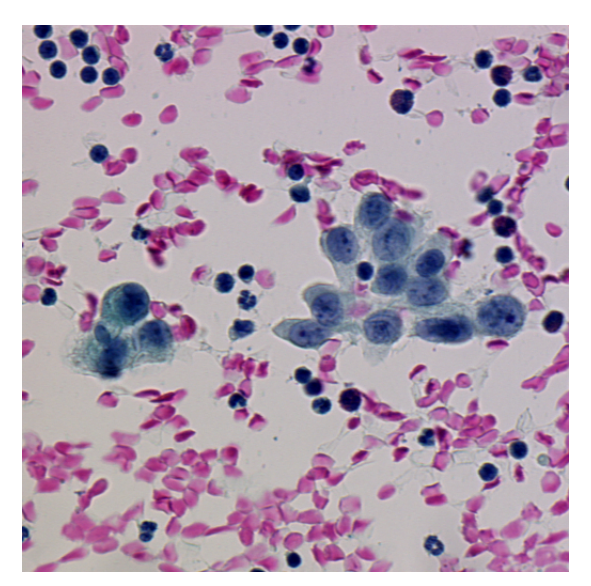

(a) Une image couleur de cellules

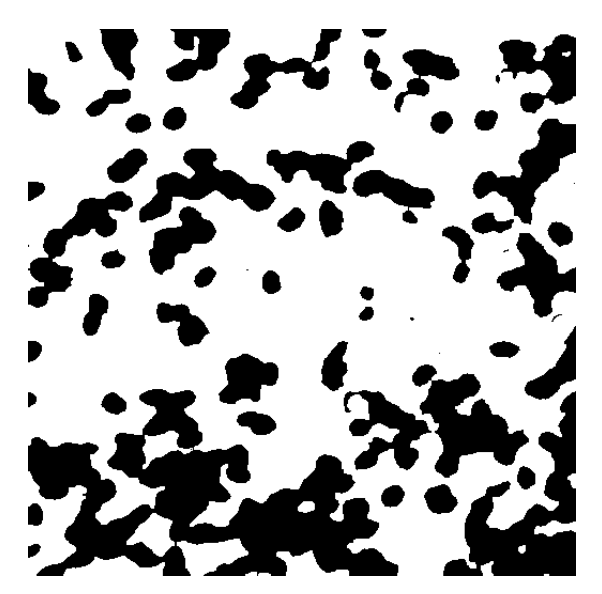

(b) Le masque binaire des globules rouges de l'image 2(a)

**Figure 2. – Une image de cellules et le masque binaire des globules rouges correspondant.**

est égale à l'ensemble vide, il n'y a pas d'objets bleus sur l'image. Dans le cas contraire, des cellules sont présentes et il faut traiter l'image. On notera que la présence de débris ou de globules rouges n'entrave pas la détermination de la présence de cellules intéressantes car ils n'ont aucune similarité avec des objets bleus.

#### – Élimination des globules rouges

A ce stade nous savons que des cellules se trouvent sur l'image. Cependant nous devons procéder à l'élimination des globules rouges. Ces cellules sont totalement colorées en rouge.

L'extraction des globules rouges n'est pas utile et leur élimination permet de réduire de façon significative le nombre de cellules à segmenter sans pénaliser l'extraction des cellules. Pour éliminer les globules rouges, nous procédons de façon analogue à la détection des cellules. Etant donné que la couleur des globules rouges varie peu, leur teinte reste toujours dans un certain intervalle de variation (qui est inclus dans l'ensemble des couleurs rouges).

En déterminant cet intervalle de variation par la mesure de la teinte (de l'espace *HSL*) de différents globules rouges, nous pouvons ensuite éliminer par un simple seuillage sur la teinte tous les objets de l'image ayant une couleur correspondant à celle des

globules rouges (soit  $\left[0, \frac{\pi}{2}\right]$ 3  $\left[\frac{3\pi}{2}, 2\pi\right]$ ). L'image seuillée

résultante nous fournit un masque binaire  $I_m$  divisant l'image (Figure 2(a)) en deux régions : les globules rouges et le reste de l'image (Figure 2(b)).

# **4.2. Extraction des cytoplasmes**

Pour extraire les cytoplasmes, nous avons utilisé notre fonction de potentiel couleur de la ligne de partage des eaux. Sa mise au point se fait à travers la méthode suivante. Voyons chacune des étapes en détail :

1) Pour choisir l'espace couleur, nous avons utilisé trois images dont les fonds sont représentatifs du problème à traiter. On trouve également sur ces images les diverses configurations de couleur et de répartition spatiale des cellules. Les résultats de l'extraction du contraste sont résumés dans le tableau 2. L'espace couleur présentant le meilleur contraste pour toutes les images est l'espace *RVB* qui sera donc utilisé.

2) La métrique utilisée est une métrique euclidienne.

3) Le calcul du gradient est effectué dans l'espace *RVB* puisque cet espace a été choisi. Le gradient est obtenu à partir de l'image couleur lissée par un filtre exponentiel de valeur 0.4.

4) Pour déterminer les marqueurs cytoplasmiques, les informations *a priori* que nous pouvons utiliser sont la couleur verte du cytoplasme et la transition franche entre le fond et le cytoplasme. Ces propriétés sont traduites par l'information de luminance. Ceci correspond à nos images car le fond est plus clair que le cytoplasme. Nous utilisons ici la luminance de l'espace *HSL*

**Tableau 2. – Contrastes suivant le type de fond de l'image et l'espace couleur.**

| Fond           | <b>RVB</b> | XYZ   | $L^*u^*v^*$ | $L^*a^*b^*$ | <b>HSL</b> |
|----------------|------------|-------|-------------|-------------|------------|
| Homogène       | 67.20      | 64.25 | 45.19       | 27.83       | 64.49      |
| Hémorragique   | 87.59      | 84.45 | 60.61       | 34.53       | 85.23      |
| Muco-Protéique | 60.59      | 58.05 | 53.35       | 25.95       | 59.39      |
| Moyenne        | 71.79      | 68.91 | 53.05       | 29.43       | 69.70      |

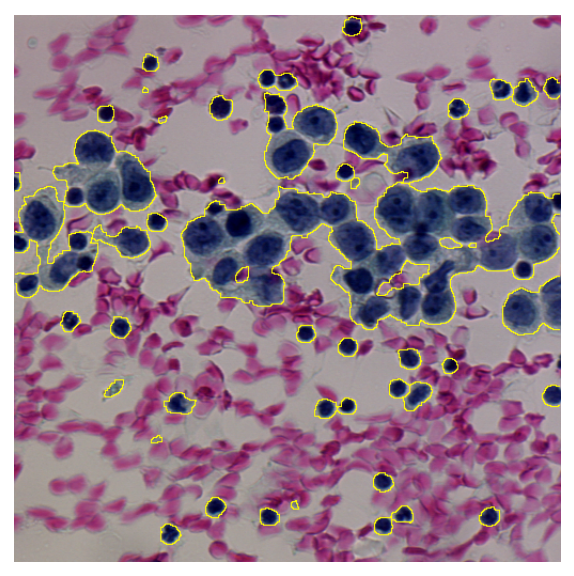

**Figure 3. – Un exemple de segmentation des cytoplasmes des cellules.**

car son histogramme a sensiblement la même forme quelles que soient les images à segmenter. Les marqueurs sont obtenus par un seuillage automatique utilisant le maximum de la variance interclasse et la vallée (la plus proche du pic maximal) de l'histogramme. Mais ces marqueurs contiennent des globules rouges, on procède donc, pour les éliminer, à l'intersection entre les marqueurs et le masque des globules rouges  $I_m$ .

5) Comme nous l'avons vu, la limite entre le fond et les cytoplasmes se traduit par une transition couleur franche si bien que l'information gradient est suffisamment précise pour extraire les régions cytoplasmiques.  $\alpha$  est donc fixé à 1.

Suite à cette extraction des cytoplasmes, tous les cytoplasmes des cellules présents sur une image sont segmentés (Figure 3).

# **4.3. Extraction des noyaux**

Comme pour les cytoplasmes, l'extraction des noyaux est basée sur notre fonction de potentiel couleur de la ligne de partage des eaux. Voyons le cheminement de la méthode.

1) Le choix de l'espace couleur se fait sur des images représentatives des noyaux des cellules pouvant être rencontrées. Comme nous l'avons vu les noyaux des cellules ont une couleur extrêmement variable. Les images devant servir à l'extraction du contraste doivent donc contenir suffisamment de cellules dont les noyaux sont représentatifs, ceci afin d'avoir une mesure fiable du contraste. Trois images contenant trois types de cellules différents ont été utilisées. Le type 1 correspond à une image contenant des cellules aux noyaux isolés ou accolés dont les noyaux sont bleu foncé (Figure 4(a)), le type 2 dénomme une image contenant des cellules aux noyaux très foncés isolés ou en amas (Figure 4(b)) et le type 3 dénomme des cellules aux noyaux très clairs isolés ou accolés (Figure 4(c)).

**Tableau 3. – Contrastes pour les différentes configurations de noyaux dans chaque espace couleur**

| <b>Noyaux</b> | <b>RVB</b> | <b>XYZ</b> | $L^*u^*v^*$ | $L^*a^*b^*$ | <b>HSL</b> |
|---------------|------------|------------|-------------|-------------|------------|
| Type 1        | 89.63      | 88.24      | 62.54       | 34.74       | 88.47      |
| Type 2        | 68.57      | 67.81      | 67.31       | 47.05       | 68.61      |
| Type 3        | 98.44      | 95.25      | 71.93       | 36.56       | 95.76      |
| Moyenne       | 85.54      | 83.76      | 67.26       | 39.45       | 84.28      |

Après analyse des résultats (voir tableau 3) l'espace *RVB* apparaît comme étant le mieux adapté à un traitement.

2) La métrique est une métrique euclidienne.

3) Le gradient couleur est calculé dans l'espace *RVB*. Le gradient est obtenu à partir de l'image couleur lissée par un filtre exponentiel de valeur 0.4.

4) Les noyaux des cellules sont reconnaissables à leur couleur bleue et nous allons utiliser cette information *a priori*. Pour extraire les marqueurs nucléaires, il nous faut trouver une composante connexe par noyau ou amas de noyaux. Or cette détermination n'est pas aisée. En effet, la couleur des noyaux est d'une très grande variabilité (ceci étant principalement dû aux variations de texture chromatinienne) si bien que leur couleur peut aller de bleu très clair à bleu très foncé. Ceci rend l'extraction systématique de marqueurs plus difficile car il nous faut isoler à la fois les noyaux clairs et les noyaux foncés. Sur une composante couleur d'un espace couleur (quel qu'il soit), cette extraction des marqueurs est impossible de façon satisfaisante. Il faut donc créer une nouvelle image qui fasse ressortir les noyaux clairs et foncés. Cette image est créée à partir de la combinaison de plusieurs composantes de différents espaces couleur. Nous avons utilisé l'image suivante :

$$
I_{S_1} = \frac{(I_{RVB}^B - I_{RVB}^V) + I_{L^*u^*v^*}^{v^*}}{2}
$$

L'image  $I_{L^*u^*v^*}^{v^*}$  représente une information chromatique qui accentue les noyaux clairs. L'image  $(I_{RVB}^B - I_{RVB}^V)$  a la propriété de niveler la différence entre les noyaux clairs et les noyaux foncés. L'image  $I_{S_1}$  permet d'avoir une meilleure distribution des niveaux de gris entre les noyaux et le reste de l'image restreignant ainsi les noyaux à un intervalle de niveaux de gris plus petit. La comparaison entre l'histogramme 5(a) de la composante bleue 6(a) d'une image couleur (figure 3) et l'histogramme 5(b) de  $I_{S_1}$  6(b) permet de vérifier cette constatation. La détermination des marqueurs peut alors se faire de manière automatique par un seuillage.

Le seuil est choisi à partir des valeurs de la variance interclasse et de la vallée (par rapport au plus grand pic) de l'histogramme de  $I_{S_1}$ . En effet, suivant l'image à segmenter le seuil le plus précis est soit la variance, soit la vallée. Afin d'avoir un choix précis du seuil à utiliser, nous utilisons la propriété suivante : une image seuillée des noyaux est meilleure qu'une autre si les marqueurs contiennent exactement les noyaux et qu'ils ne débordent

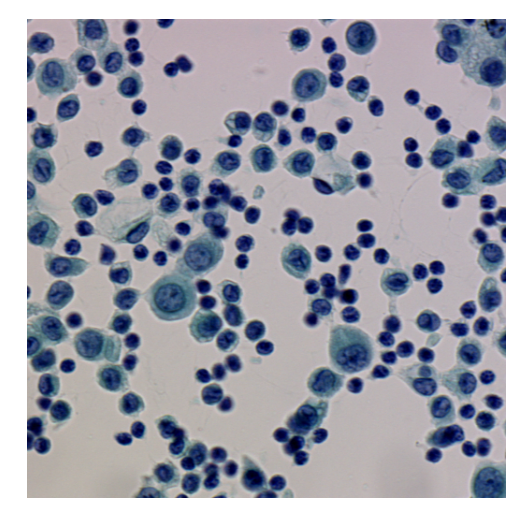

(a) Le type 1.

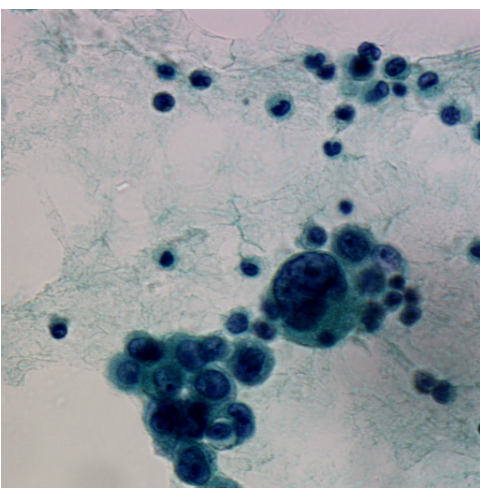

(b) Le type 2.

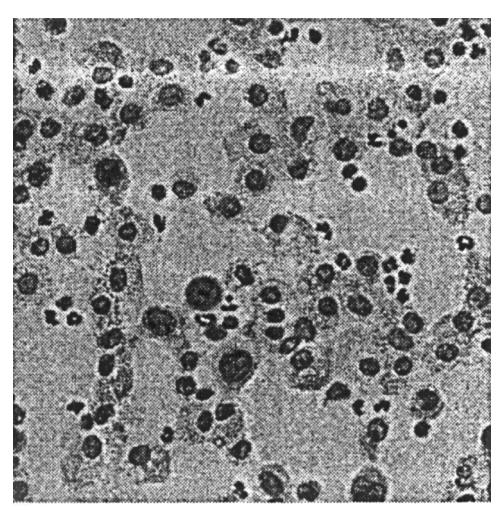

(c) Le type 3.

**Figure 4. – Les images des différents types (de 1 à 3) de cellules.**

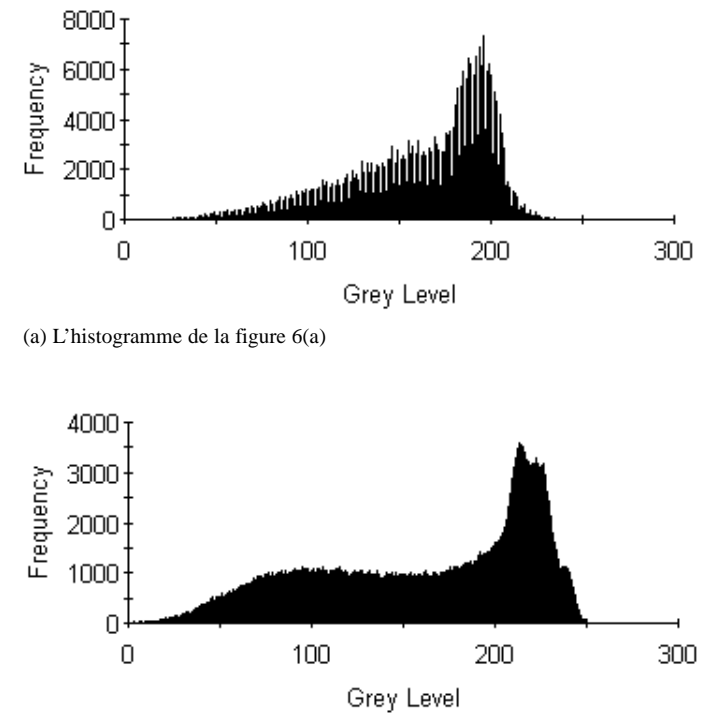

(b) L'histogramme de la figure 6(b)

**Figure 5. – Les histogrammes des images des figures 6**

pas sur les cytoplasmes. Le cytoplasme étant caractérisé par sa couleur verte, nous utilisons le seuil qui minimise la quantité de vert incluse dans les marqueurs. Cette sélection est faite par la formule suivante : Soient  $S_1$  et  $S_2$  les seuils de variance et de vallée de l'histogramme, le seuil optimal *S* est :

$$
T_1 = \sum I_{RVB}^V(x, y) / P(x, y) \in I_{S_1} \quad \text{et} \quad I_{S_1}(x, y) < S_1
$$
\n
$$
T_2 = \sum I_{RVB}^V(x, y) / P(x, y) \in I_{S_1} \quad \text{et} \quad I_{S_1}(x, y) < S_2
$$
\n
$$
\text{si} \quad T_1 < T_2 \quad \text{alors} \quad S = S_1 \quad \text{sinon} \quad S = S_2
$$

Le seuil obtenu a la propriété d'être le meilleur des deux seuils possibles (variance interclasse et vallée de l'histogramme) et les noyaux clairs et foncés sont tous inclus dans les marqueurs. Une intersection est réalisée avec l'image  $I_m$  pour éliminer les globules rouges contenus dans les marqueurs.

5) Le paramètre  $\alpha$  est fixé à 0.5. Cela permet de prendre en compte l'amplitude du gradient et l'homogénéité couleur des noyaux. L'utilisation de ces deux informations permet d'avoir de meilleures régions nucléaires car le gradient a certaines limitations aux frontières des noyaux. D'une part les transitions entre les noyaux et le cytoplasme ne sont pas toujours assez franches pour donner des maxima du gradient et d'autre part quelques maxima peuvent apparaître ailleurs qu'à la transition noyau

cytoplasme à cause des variations de texture d'un noyau. L'utilisation de l'homogénéité couleur pour l'ajout d'un point à une région permet d'avoir une meilleure détermination des régions.

## **4.4. Séparation des noyaux**

Comme nous l'avons vu dans la section précédente, nos noyaux ont été isolés dans beaucoup de configurations spatiales différentes. Celles-ci peuvent être d'une grande complexité pour des amas de noyaux avec ou sans recouvrement. Mais certaines cellules ont juste leurs noyaux accolés, il est donc intéressant de séparer ces noyaux qui se touchent. On remarque que ces noyaux potentiellement séparables sont caractérisés par les concavités présentes dans leur bordure nucléaire. Nous utilisons par conséquent cette propriété pour dissocier les noyaux accolés. La méthode utilisée est classique [CC90] : on calcule la ligne de partage des eaux de l'inverse de l'image de distance aux bordures nucléaires avec comme marqueurs les érodés ultimes de l'image de distance. Les marqueurs représentent une composante connexe par noyau, ce qui permet la séparation dans un regroupement de noyaux. Par cette méthode on sépare les noyaux accolés sans diviser les noyaux se chevauchant.

### **4.5. Division des cytoplasmes**

A ce niveau, nous avons plusieurs cytoplasmes qui contiennent un noyau, plusieurs noyaux ou un amas de noyaux. Nous désirons partitionner les régions cytoplasmiques afin de n'avoir plus qu'un seul noyau ou amas de noyaux par cytoplasme (ce qui n'est pas totalement le cas actuellement à cause des cytoplasmes accolés ou agglomérés). Dans la majeure partie des cas les lignes de séparation entre les cellules sont visibles et définissent les cytoplasmes se touchant, mais dans certains arrangements de cellules, ces transitions ne sont pas assez nettes et la seule information *a priori* qui permet de partitionner le cytoplasme est la configuration spatiale des différents noyaux dans le cytoplasme. Pour diviser les cytoplasmes, notre méthode utilise deux propriétés : les transitions dans le cytoplasme et la position des noyaux dans le cytoplasme. Pour cela on calcule la ligne de partage des eaux de la composante bleue lissée (par un lissage exponentiel de valeur 0.4) avec les noyaux (séparés à l'étape précédente) comme marqueurs. Par cette méthode nous pouvons partitionner les cytoplasmes avec plusieurs noyaux ayant des transitions couleurs franches à l'intérieur mais également les cytoplasmes sans aucune information sémantique relative à la forme ou aux transitions internes mais avec des noyaux distincts à l'intérieur. Les objets qui sont finalement obtenus sont des cellules dont le cytoplasme contient soit un noyau soit un amas de noyaux se chevauchant. La Figure 7(b) donne le résultat de la segmentation de la figure 7(a).

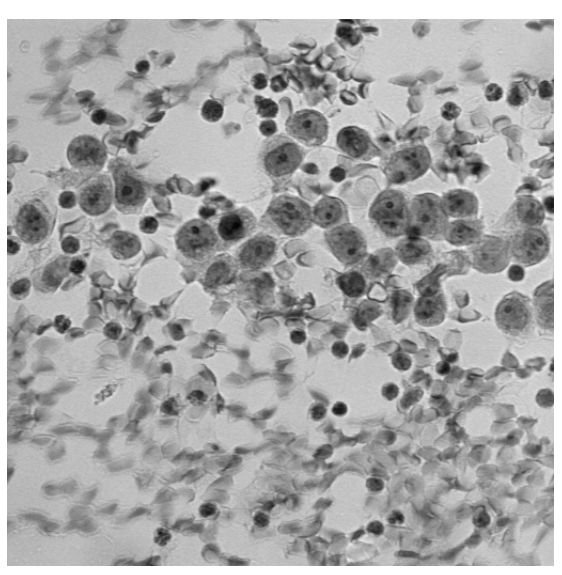

(a) La composante bleue de l'image de la figure 3.

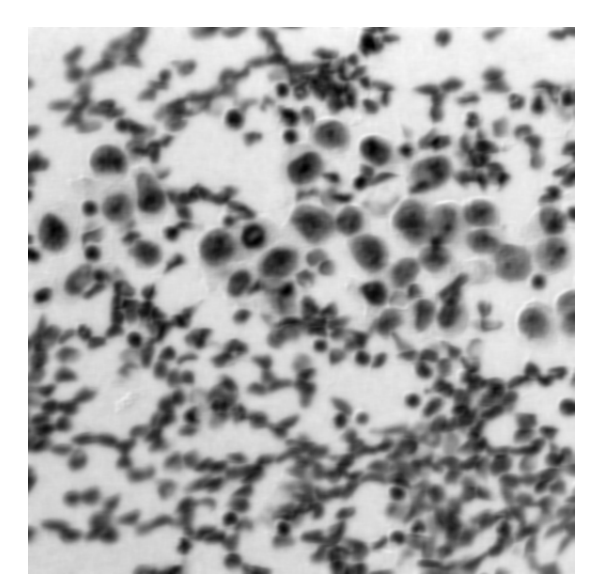

(b) L'image  $I_{s_1}$  de l'image de la figure 3

**Figure 6. – Les composantes bleues et**  $I_{S_1}$  **d'une image couleur (figure 3).** 

# **4.6. Évaluation de la segmentation**

Afin d'évaluer la segmentation des images couleur de la cytologie des séreuses, environ 2000 cellules ont été segmentées (soit 50 images). Une méthode usuelle pour évaluer le taux de réussite d'un procédé de segmentation est de déterminer manuellement les contours de chacune des cellules et de comparer les résultats avec une segmentation automatique en comptant les pixels mal segmentés. Cette méthode est fastidieuse et longue, c'est pourquoi nous avons procédé d'une manière différente. L'expert examine visuellement les cellules segmentées et son

#### Segmentation d'images couleur : applications en microscopie cellulaire

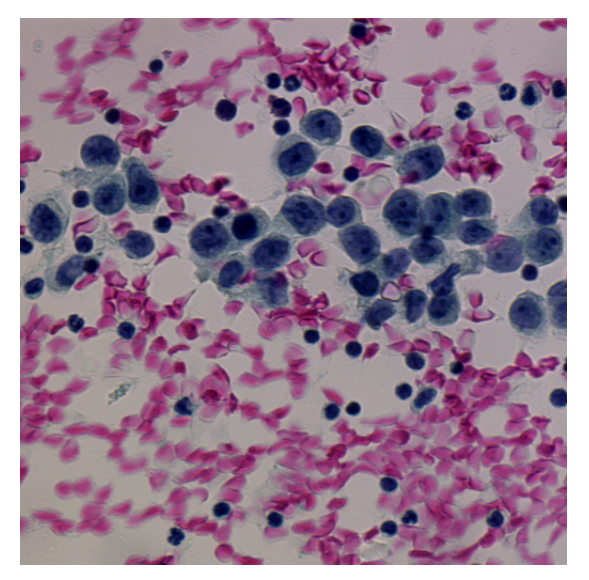

(a) Une image des séreuses.

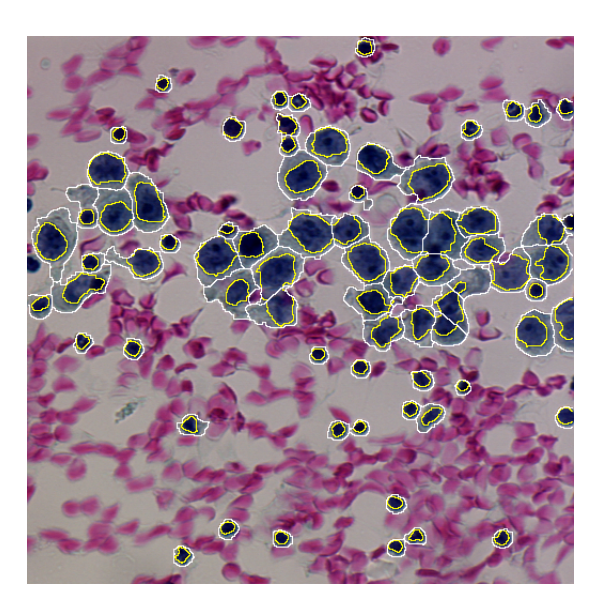

(b) Une image des séreuses segmentée : les noyaux sont caractérisés par leur bordure jaune et les cytoplasmes par leur bordure blanche.

choix se porte sur les cellules oubliées ou mal segmentées. Pour celles-ci, il détermine les contours corrects pour le cytoplasme et le noyau. Ainsi seules les cellules qui sont mal segmentées sont corrigées. Sur une image, on peut donc, à l'issue de l'évaluation, déterminer le nombre de cellules correctement et incorrectement segmentées ainsi que le type de l'erreur : sur le noyau ou le cytoplasme. Certains arrangements de cellules sont très complexes et l'expert ne peut les analyser. Ces amas sont alors marqués comme non segmentables car ils ne sont pas significatifs. Les résultats de l'évaluation sont résumés dans le tableau 4. Ce tableau donne le nombre de noyaux (ou de cytoplasmes) correctement segmentés.

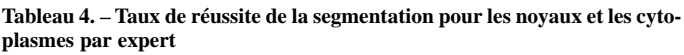

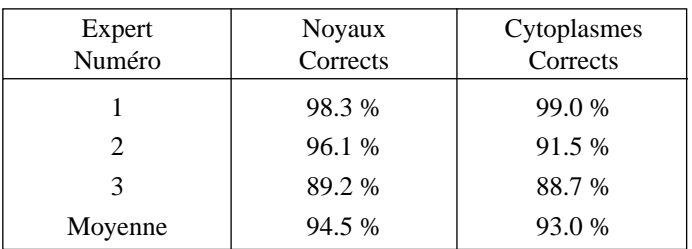

On note une variation de 10 % entre les experts mais ceci est considéré comme normal étant donné la difficulté d'interprétation pour les erreurs minimes et les cas extrèmes. Les résultats sont satisfaisants : 94.5 % des noyaux et 93 % des cytoplasmes sont correctement segmentés. Le taux de réussite de la segmentation dépend en grande partie de la population cellulaire présente sur une image : si beaucoup de cellules isolées ou accolées sont présentes, la segmentation sera très efficace. Mais pour des configurations plus complexes (comme la superposition de noyaux), le taux de réussite n'est plus significatif car l'expert est incapable de segmenter manuellement les cellules de façon précise. La majorité des erreurs provient du manque de mise au point dans les images, ce qui pourrait être corrigé par une mise au point automatique lors de l'acquisition des images.

# **5. Conclusion**

Nous avons proposé une méthode morphologique de segmentation couleur pour des images de microscopie et nous avons défini une méthodologie d'utilisation de cette méthode. Chacun des points importants a été distingué, ce qui permet d'envisager différents problèmes de microscopie tout en gardant la même méthode. Nos résultats de segmentation permettent de montrer que notre méthode convient à ce type de problème et qu'elle peut être adaptée pour résoudre des applications en cytologie microscopique. Nos travaux ont permis, dans le cadre de la cytologie des séreuses, d'aboutir à un système complet de tri cellulaire : ARCTIC (Aide a la Recherche en Cytologie par le Tri Informatique des Cellules) [LEC99, LEC+98]. Cependant, on peut, avec certaines restrictions, appliquer notre méthode de segmentation à d'autres domaines d'application où les objets à reconnaître sont bien définis et reconnaissables de part leur couleur. A présent nos recherches se tournent vers l'utilisation de méthodes de classification (Réseaux de neurones, classification floue, arbres de décision) afin d'obtenir les marqueurs à partir d'informations *a priori* de manière automatique.

**Figure 7. – Une image couleur des séreuses et sa segmentation.**

#### **BIBLIOGRAPHIE**

- [AET98] Y. Altunbasak and P.E. Eren and A.M. Tekalp, « Region-Based Motion Segmentation Using Color Segmentation », *Graphical Models and Image Processing*, Vol. 60(1), pp. 13-23, 1998.
- [Bastard1998] J-P. Bastard, « Recherche d'un meilleur espace de représentation pour les images couleur : application aux images cytologiques », *Rapport de stage de D.E.A Intelligence Artificielle et Algorithmique*, Université de Caen, 1998.
- [BEHB97] P. Belhomme and A. Elmoataz and P. Herlin and D. Bloyet, « Generalized region growing operator with optimal scanning : application to segmentation of breast cancer images », *Journal of Microscopy*, Vol. 186, 1997, pp. 41-50.
- [Beucher1990], S. Beucher, *Segmentation d'images et morphologie mathematique*, Ecole Nationale des Mines de Paris, 1990.
- [Campadelli1997], P. Campadelli and D. Medici and R. Schettini, « Color Image Segmentation using Hopfield Networks », *Image and Vision Computing*, Vol. 15, 3, pp. 161, 1997.
- [Cappellini1995], V. Cappellini and K.N. Plataniotis and A.N. Venetsanopoulos, « Applications of color image processing », *Proceedings of the International Conference on Digital Signal Processing*, 1995.
- [Carron1994], T. Carron and P. Lambert, « Color edge detector using jointly hue, saturation and intensity », *Proceedings of ICIP*, 3, pp. 977-981, 1994
- [Celenk1990], M. Celenk, « A color clustering technique for image segmentation », *Computer Vision Graphics and Image Processing*, Vol. 52, pp. 145- 170, 1990.
- [Chassery1984], J.M. Chassery and C. Garbay, « An Iterative segmentation method based on a contextual color and shape criterion », *IEEE transactions on PAMI*, Vol. 6, 6, pp. 794-800, 1984.
- [Clouard1998], R. Clouard, *ATHENA : une méthodologie de développement d'applications de traitement d'images*, Rapport Interne du GREYC. Caen, 1998
- [Cohen1991], L. Cohen, « On Active Contour Models and Ballons », *CVGIP : Image Undestanding*, Vol. 2, pp. 53, 1991.
- [CC90] M. Coster and J-L. Chermant, *Précis d'analyse d'images*, Presses du CNRS, deuxième édition, Paris, 1990.
- [Daily1989], M.J Daily, « Color Image Segmentation Using Markov Random Fields », *Proceedings de Computer Vision and Pattern Recognition*, pp. 304-312, 1989.
- [Del97], D. Delmotte, *Segmentation d'images à l'aide de réseaux de neurones*, Rapport de stage de D.E.A Intelligence Artificielle et Algorithmique, Université de Caen, 1997.
- [Deriche1987], R. Deriche, « Using Canny's criteria to derive a recursively implemented optimal edge detector », *International Journal of Computer Vision*, Vol. 1, pp. 167-187, 1987.
- [EBH+96], A. Elmoataz and P. Belhomme and P. Herlin and S. Schupp and M. Revenu, « Automated segmentation of cytological and histological images for the nuclear quantification : an adaptative approach based on mathematical morphology », *Micros. Microanal. Microstruct.*, Vol. 7, pp. 331-337, 1996.
- [Kaas1988], M. Kaas and A. Witkin and D. Terzopoulos, « Snakes : Active contours Models », *International Journal of Computer Vision*, Vol. 1, pp. 321-333, 1988.
- [Kichenassamy1995], S. Kichenassamy and A. Kumar and P.J. Olver and A. Tannenbaum and A. Yezzi, « Gradient flows and geometric active contours », *Proceedings of the Fifth International Conference on Computer Vision*, Cambridge, pp. 810-815, 1995.
- [Kun91], M. Kunt, *Traitement de l'information numérique des images*, Presses polytechniques et Universitaires romanes, 1991.
- [Lasserre1997], P. Lasserre and R. Murrieta and M. Briot, « Le modèle Nominatif de Régions : segmentation couleur et identification de régions par analyse de couleur et de texture », *Proceedings du 16ème colloque GRETSI*, pp. 39-42, 1997.
- [LEC+98], O. Lezoray and A. Elmoataz and H. Cardot and G. Gougeon and M. Lecluse and H. Elie and M. Revenu, « Color Images Segmentation :

application to serous effusions cytology for Computer Cellular Sorting », *Proceedings of RFIA'98, Clermont-Ferrand*, 2, pp. 287-295, 1998.

- [LECR99], O. Lezoray and A. Elmoataz and H. Cardot and M. Revenu, «ARC-TIC : An automatic Cellular Sorting System using Image Analysis », *Proceedings of Vision Interface 99*, Trois-Rivières, Canada, 1999.
- [LR97], E. Littman and E. Ritter, « Colour Image Segmentation : a Comparison of Neural and Statistical Methods », *IEEE Transaction on Neural Networks*, Vol. 8, 1, pp. 175-185, 1997.
- [Liu1994], J. Liu and Y-H. Yang, « Multiresolution Color Image Segmentation », *IEEE transactions on Pattern Analysis and Machine Intelligence*, Vol. 16, 7, pp. 689-700, 1994.
- [Luo90], Q-T. Luong, *La couleur en vision par ordinateur : 1-Une revue*, 1251, Rapport de recherche INRIA, 1990.
- [Luong1993], Q-T. Luong, « Color in computer vision », *Handbook of Pattern Recognition and Computer Vision*, 2, World Scientific Publishing, pp. 311- 368, 1993.
- [MacAulay1989], C. MacAulay and H. Tezcan and B. Palcic, « Adaptative color basis transformation, an aid in image segmentation », *Analytical and Quantitative Cytology and Histology*, Vol. 11, 1, pp. 53-58, 1989.
- [Mey92], F. Meyer, « Color Image Segmentation », *Proceedings of the ICIP*, pp. 303-306, 1992.
- [Mon87], O. Monga, « An optimal region growing algorithm for image segmentation », *Int. J. Pattern. Artificial. Intelligence*, Vol. 1, pp. 351-375, 1987.
- [OKS80], Y-I. Ohta and T. Kanade and T. Sakai, « Color Information for regions segmentation », *Computer Graphics and Image Processing*, Vol. 13, pp. 222-241, 1980.
- [PP93], N.R. Pal and S.K. Pal, « A review on image segmentation techniques », *Pattern Recognition*, Vol. 26, 9, pp. 1277-1294, 1993.
- [Pap42], G.N. Papanicolaou, « A new procedure for staining vaginal smears », *Science*, Vol. 95, pp. 432, 1942.
- [Pap92], T.N Pappas, « An adpatative Clustering Algorithm for Image Segmentation », *IEEE Transaction on Signal Processing*, Vol. 40, pp. 901- 914, 1992.
- [PYL98], S.H. Park and I.D. Yun and S.U. Lee, « color image segmentation based on 3-D clustering : morphological approach », *Pattern Recognition*, Vol. 31, 8, pp. 1061-1076, 1998.
- [Pauli1975], H. Pauli, « Proposed extension to the CIE recommendation on uniform color spaces, color difference equations and metric color terms », *J. Opt. Soc. Am.*, Vol. 66, 8, pp. 866-867, 1975.
- [Perona1990], M. Perona and J. Malik, « Scale-space and edge detection unsing anisotropic diffusion », *IEEE transactions on PAMI*, Vol. 12, 7, pp. 629-639, 1990.
- [Poynton1995], C.A. Poynton, *Frequently Asked Questions about Color*, < http://www.inforamp.net/~poynton >, 1995.
- [RPY95], P. Raghu and R. Poongodi and B. Yegnanarayana, « A combined neural network approach for texture classification », *Neural Networks*, Vol. 8, pp. 975-987, 1995.
- [Rob98], G. Robinson, *Segmentation via RGB clustering*, < http://www.npac.syr.edu/copywrite/pcw/node431.html >, 1998.
- [Saa94], K. Saarinen, « Color Image Segmenation by a watershed algorithm and region adjency graph processing », *Proceedings of ICIP*, Vol. 3, pp. 1021- 1025, 1994.
- [SNN97], R. Sammouda and N. Niki and H. Nishitani, « Hopfiels Neural-Network for the Multichannel Segmentation of Magnetic-Resonance Cerebral Images », *Pattern Recognition*, Vol. 30, 6, pp. 921-927, 1997.
- [Schettini1993], R. Schettini, « A segmentation algorithm for color images », *Pattern Recognition Letters*, Vol. 14, 6, pp. 499, 1993.
- [Serra1982], J. Serra, *Image Analysis and mathematical morphology*, Academic Press, London, 1982.
- [SPK97], L. Shafarenko and M. Petrou and J. Kittler, « Automatic Watershed Segmentation of Textured Color Images », *IEEE transactions on Image Processing*, Vol. 6, 11, pp. 1530-1543, 1997.
- [Smolle1996], J. Smolle, « Optimization of Linear Combination for Segmentation in Red-Green-Blue Images », *Analytical and Quantitative Cytology and Histology*, Vol. 18, 4, pp. 323-329, 1996.

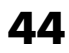

- [Soi96], P. Soille, « Morphological partitioning of multispectral images », *Journal of Electronic Imaging*, Vol. 18, 4, pp. 252-265, 1996.
- [Tavokoli1982], M. Tavokoli and A. Rosenfeld, « Edge segment linking based on gray level and geometrical compatibilities », *Pattern Recognition*, Vol. 15, pp. 369-377, 1982.
- [Tominoga1992], S. Tominoga, « Color classification of natural color images », *Color Res. Appl.*, Vol. 17, 4, pp. 230-239, 1992.
- [Tré93], A. Trémeau, *Contribution des modèles de la perception visuelle à l'analyse d'images couleurs*, Université de Saint-Etienne, 1993.
- [TB98], A. Trémeau and N. Borel, « A region growing and merging algorithm to color segmentation », *Pattern Recognition*, Vol. 30, 7, pp. 1191-1203, 1998.
- [Tré98], A. Trémeau, *Analyse d'images couleur : du pixel à la scène*, Habilitation à Diriger des Recherches, Université de Saint-Etienne, 1998.
- [Umbaugh1993], S.E. Umbaugh and R.H. Moss and W.V. Stoecker and G.A. Hance, « Automatic Color Segmentation Algorithms with Application to
- LES AUTEURS

#### O. LEZORAY

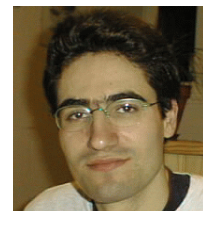

Olivier LEZORAY est né à Lannion le 12 Septembre 1972. Il a obtenu un DEA en Intelligence Artificielle et Algorithmique (Option Image) en 1995 et un doctorat en informatique à l'Université de Caen. Son travail de recherche porte sur la segmentation d'images couleur et sur la classification de données. Il est actuellement attaché temporaire d'enseignement et de recherche à l'Université de Caen.

#### A. ELMOATAZ

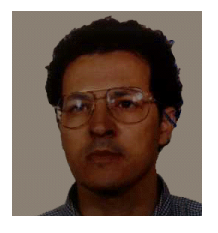

Abderrahim ELMOATAZ a obtenu un doctorat en informatique à l'université de Caen en 1990. Depuis 1991, il est Maître de Conférences à l'Université de Caen et dans l'équipe image du GREYC. Ses travaux de recherche portent sur l'élaboration de modèles algorithmiques pour la segmentation d'images, la morphologie mathématique, les méthodes variationnelles et l'imagerie biomédicale.

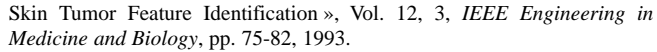

- [Vincent1991], L. Vincent T and P. Soille, « Watersheds in Digital Spaces : An efficient Algorithm Based on Immersions Simulations », *IEEE transactions on PAMI*, Vol. 13, 16, pp. 583-598, 1991.
- [Wright1989], W.A. Wright, « Markov Random Field Approach to data fusion and colour segmentation », *Image and Vision Computing*, Vol. 7, pp. 144- 150, 1989.
- [Wyszecki1982], G. Wyszecki and W.S. Styles, *Color Science : Concepts and Methods, Quantitative Data and Formulae*, John Wiley & Sons, New-York, second, 1982.
- [ZL98], D. Zugaj and V. Lattuati, « A new approach of color images segmentation based on fusing region and edge segmentation outputs », *Pattern Recognition*, Vol. 31, 2, pp. 105-113, 1998.

#### H. CARDOT

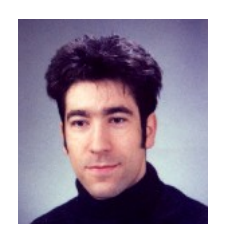

Hubert CARDOT est ingénieur de l'ISMRA-ENSI de Caen et docteur en Informatique. Maître de Conférences à l'Université de Caen depuis 1993, il est responsable de l'équipe VAI (Vision et Analyse d'Images) du LUSAC. Ses travaux de recherche portent sur la classification et les réseaux de neurones.

#### M. REVENU

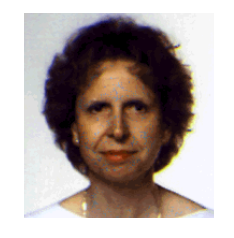

Marinette REVENU est ingénieur de l'ISMRA-ENSI de Caen et docteur en informatique de l'Université de Paris VI. Professeur à l'ISMRA, elle est responsable de la filière Génie Informatique de l'école et de l'équipe Image du GREYC. La modélisation des connaissances utilisées en traitement et interprétation d'images, ainsi que leur validation dans des applications effectives font l'objet de son travail de recherche.